# Sending a parcel

Pour livrer un colis n'importe où dans le monde, il existe des entreprises de livraison. myHermes en est une dont le nom provient de l'antiquité...

> Sending a parcel with myHermes is easy but there are a few things you need to know about how we measure parcels. This will ensure your parcel is suitable for us, and that you're choosing the right options for your parcel.

#### **Small parcels**

We have 2 sizes of parcel and 4 weight bands. Which size your parcel fits into depends on its dimensions and weight.

Here's how we decide if a parcel is small:

A small parcel could fit into a box measuring 45cm length, 35cm width and 16cm height and weighs less than 2kg.

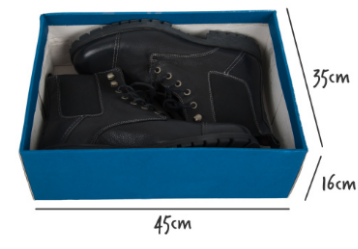

The maximum dimensions of a small parcel.

#### **Maximum size and weight**

We can't accept really large parcels. By really large we mean anything that weighs over 15kg and is longer than 1.2m.

We also have a maximum allowed volume which cannot be greater than 245cm. To work out the volume, you need to add together the 2 shortest dimensions and multiply this by 2. Add the length and if the number you get is less than 245 then you're good to go. Here's a quick example:

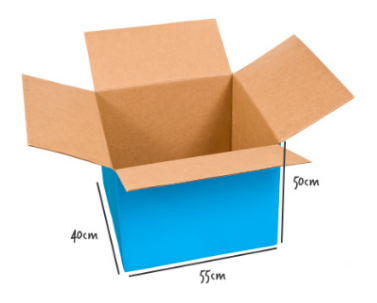

- 1. Add together the 2 shortest sides:  $40 + 50 =$ 90.
- 2. Multiply this number by 2: 90  $\times$  2 = 180.
- 3. Add the longest length to this number: 180
- $+55 = 235.$
- 4. 235 is less than 245 so this parcel is okay to send.

### A quick note on postal tubes

A tube can weigh up to 15kg and must be less than 120cm in length and less than 20cm in diameter

#### Our super useful parcel size calculator

If you're still not sure of your parcel's size then try out our simple parcel size calculator. Enter your parcel's dimensions and we'll do the rest

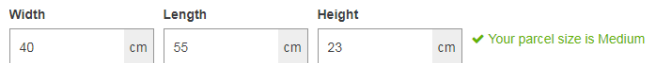

## **Parcel weight references**

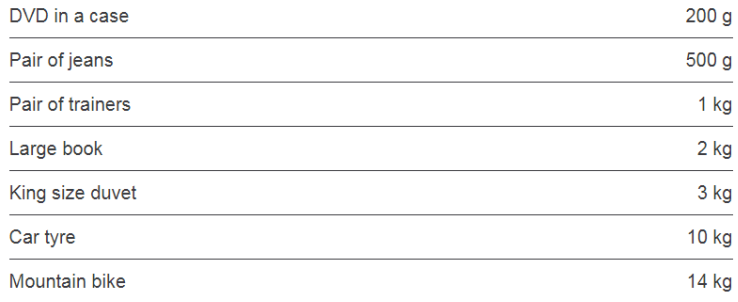

#### https://www.myhermes.co.uk/help/parcel-size.html#helppage

Bien sûr, on ne peut pas envover des colis de n'importe quelle taille. Comme le montrent les copies d'écran, il y a des contraintes. Plusieurs questions se posent :

Quel est le volume maximal d'un « petit colis » ? Quel colis de grande taille bénéficiera du plus grand volume? Comment réaliser un « super useful parcel size calculator » ?

A cause de la langue, cette activité trouve sa place en 3eme. Mais on peut imaginer la placer tout au long du collège en l'adaptant.

Avant de distribuer les énoncés, on présentera le site myHermes et on fera prendre conscience aux élèves que la limitation en taille **ne peut pas être une contrainte sur le volume**. Ainsi, il apparaîtra plus naturel qu'une contrainte possible s'applique sur la longueur des arêtes.

Le calculateur peut évidement être réalisé avec un tableur.

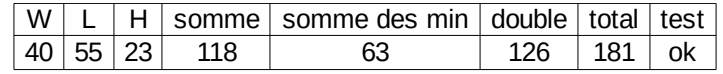

Attention tout de même, le calcul de la somme des deux plus petites dimensions peut poser problème. Il s'agit d'une question « purement » algorithmique. On pourra prolonger ce travail en prennant en compte la limitation des 120cm ou le calcul du volume dans le cas où le colis respecte les contraintes.

A faire :

- Comment trouver le colis de volume max ?
- GeoGebra ? Scratch ?